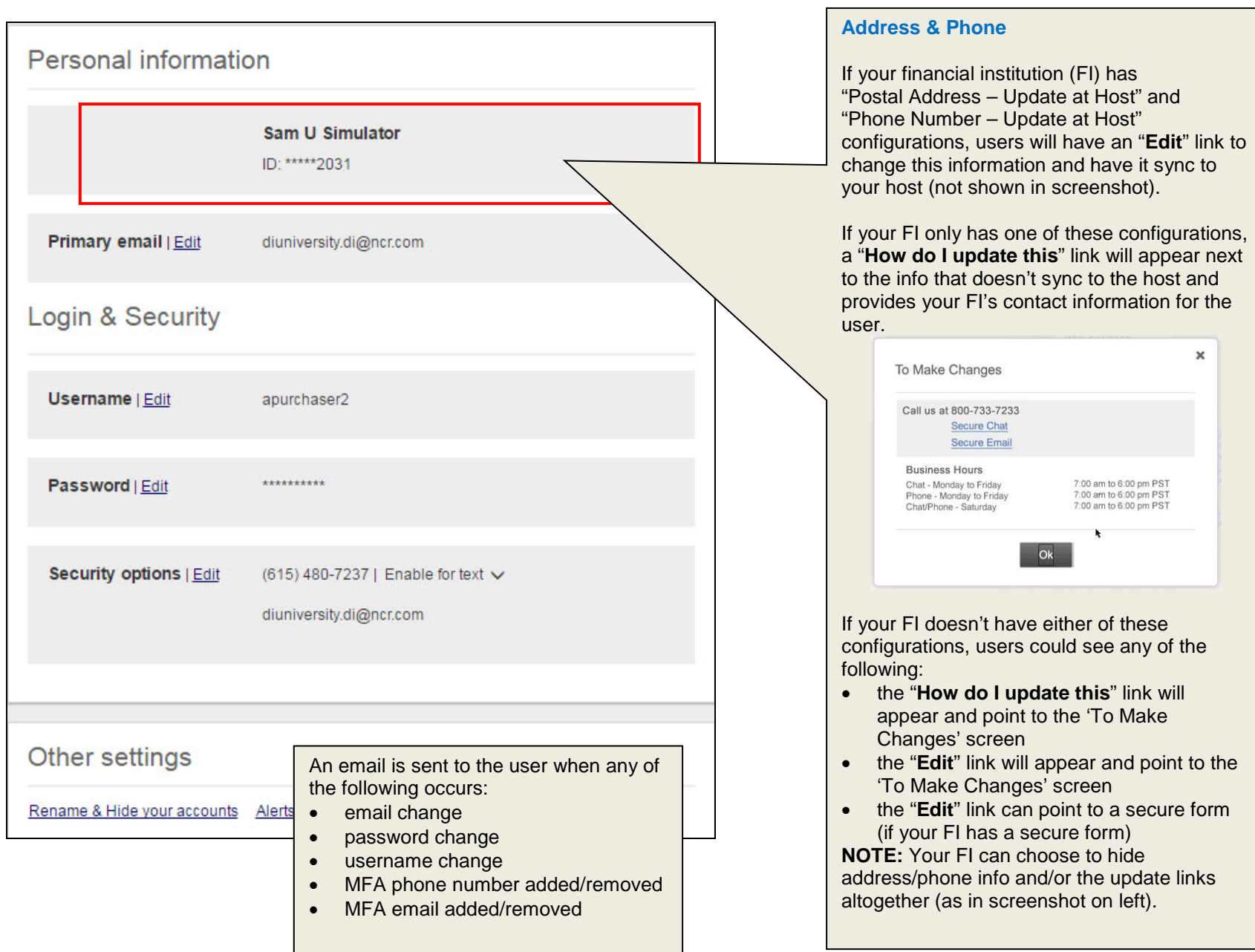

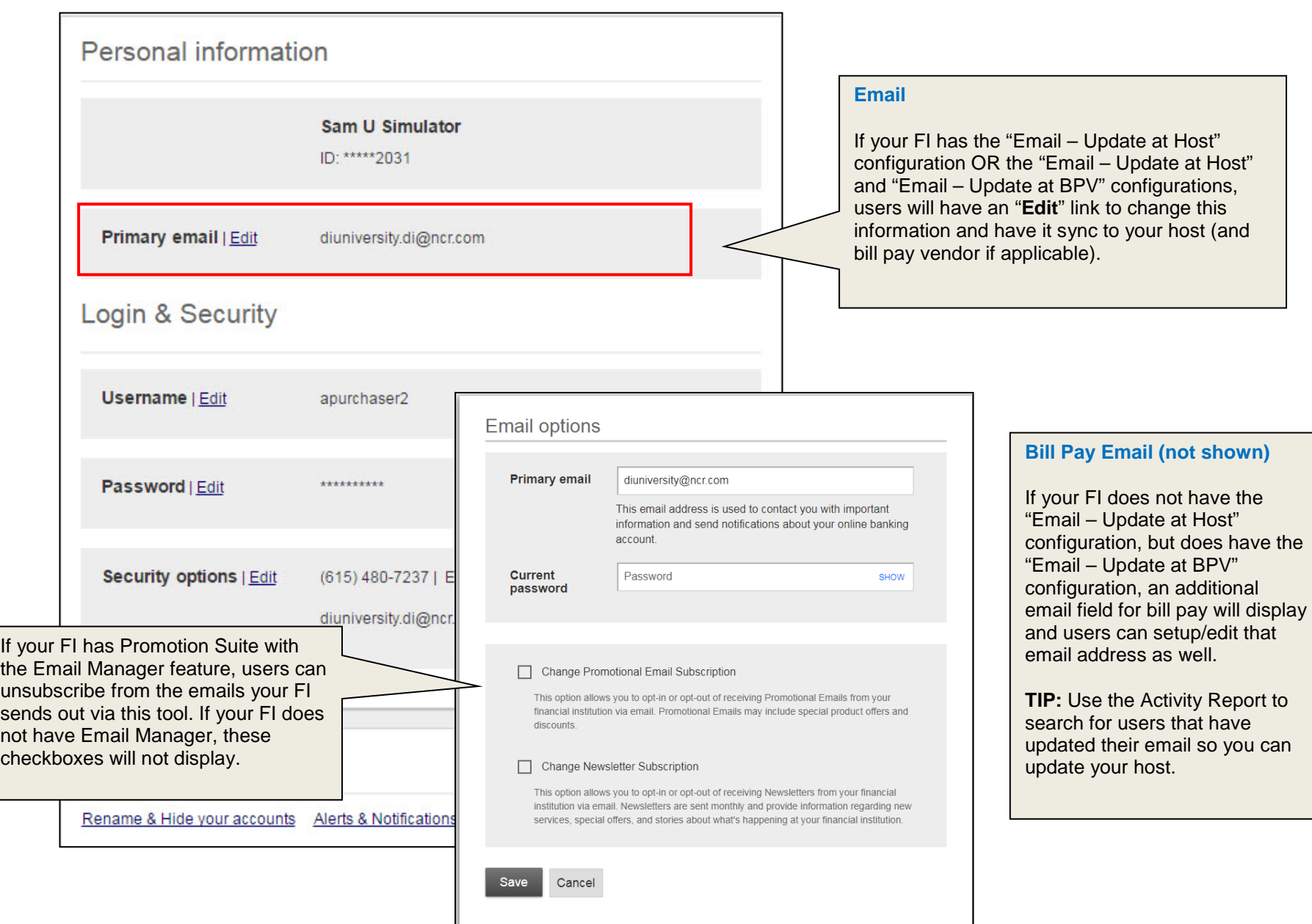

## **EXTRIGGIES CONCK HELP GUIDE EXAMPLE BANKING**

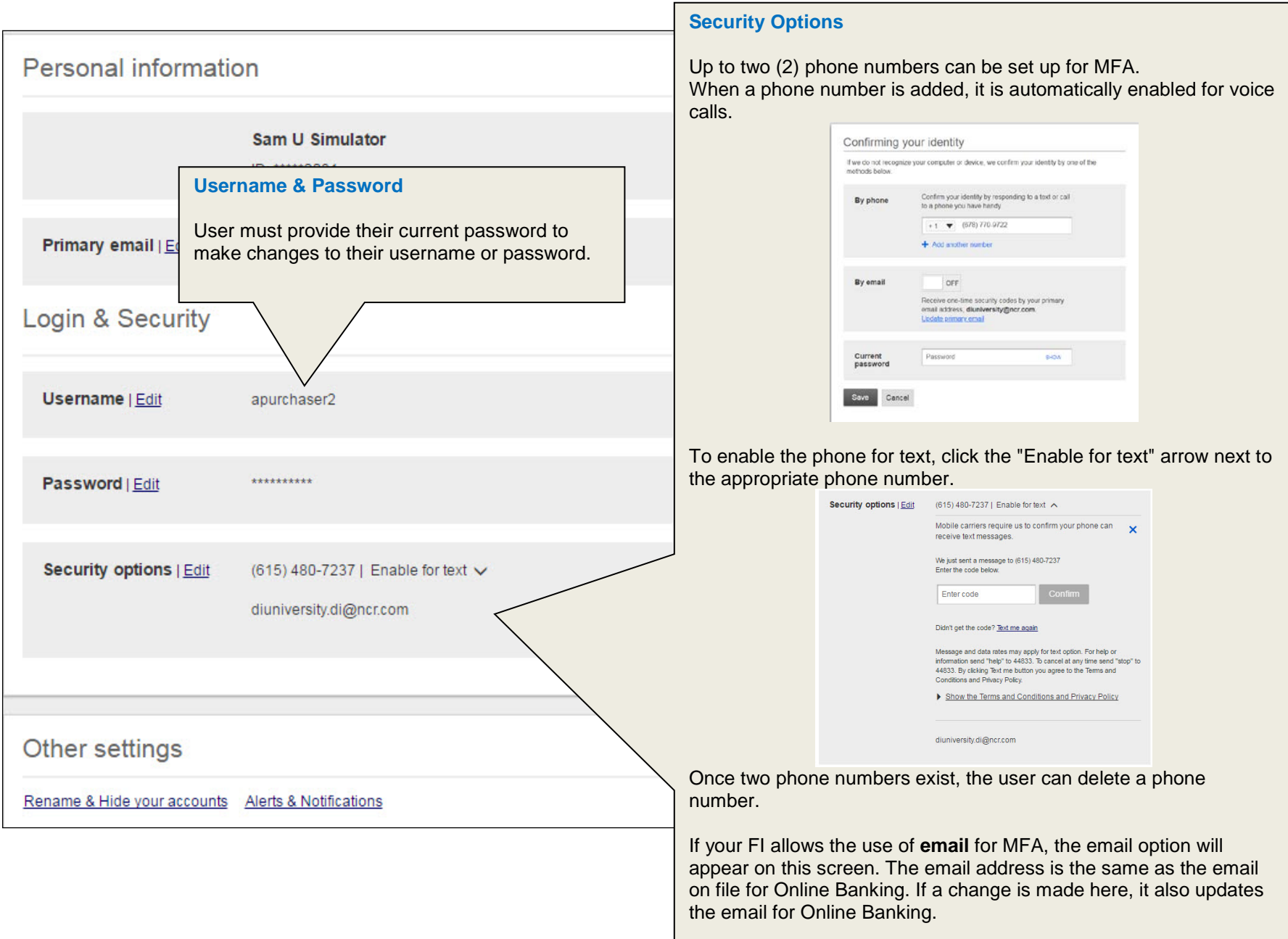

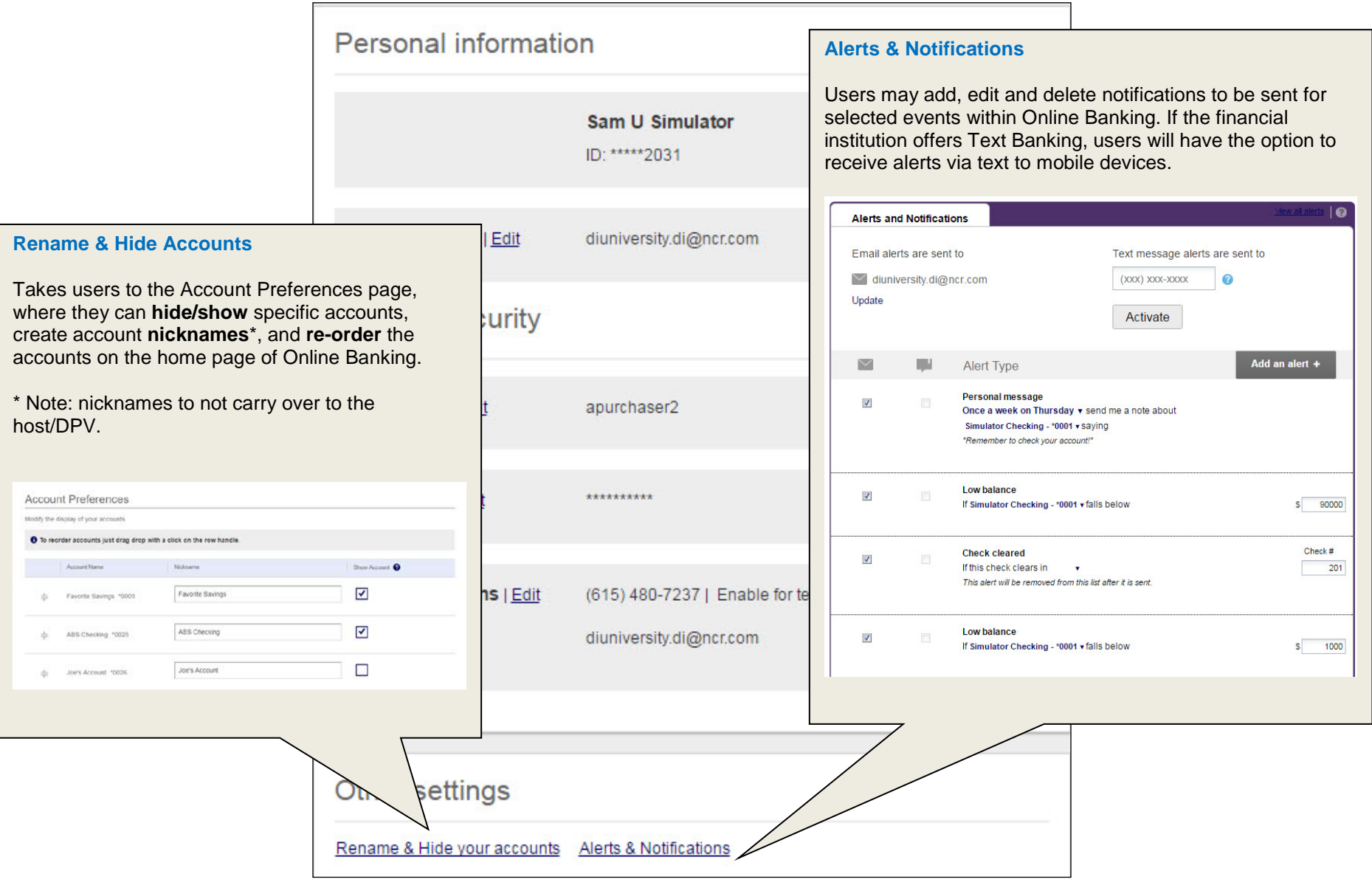